## BR 248 002 Railsystems-RP Repaint

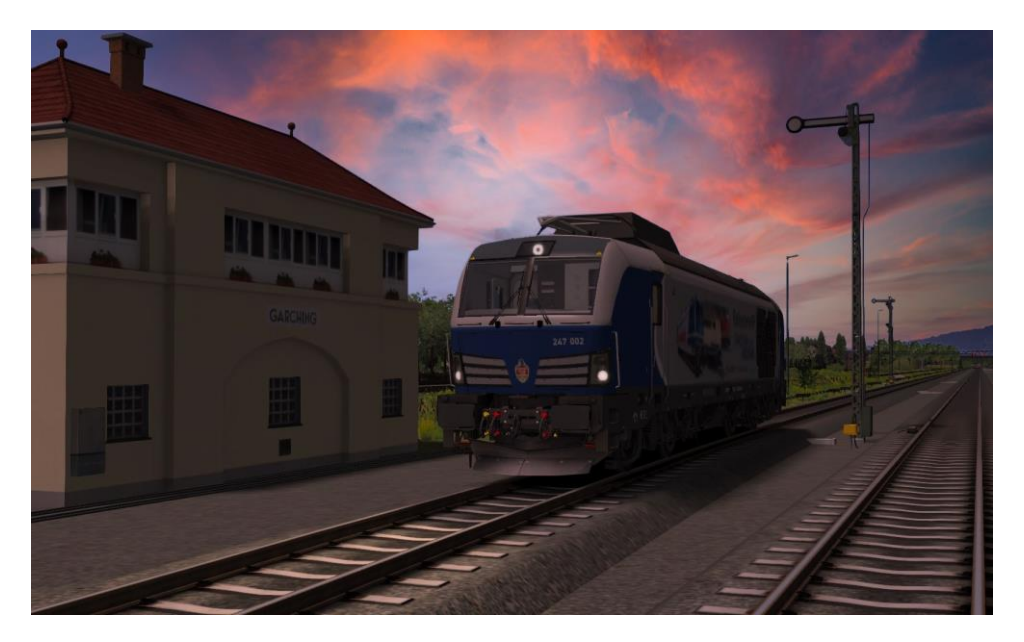

## Geschichte:

Das Private EVU (Eisenbahn Verkehrs Unternehmen) Railsystems Kurtz RP hat sich nun mehrere Lokomotiven des Typs Vectron Dual Mode gekauft und die 248 002 passend umlackiert. Dies führte nun zu der Entscheidung dieses Repaint zu erstellen...

Installation:

1.Die .rar Datei nach "Railworks"exprotieren.

2.Kopiere aus dem Ordner "Engine" die DB\_247.GeoPcdx in den Ordner "248\_002"

3. Wichtig das Update von Manuelxman2000 muss installiert sein!

Danksagungen & Co:

Vielen Dank geht an den lieben Manuelxman2000 aus dem Rail-Sim-Forum für das Erstellen der Child-Objekte.